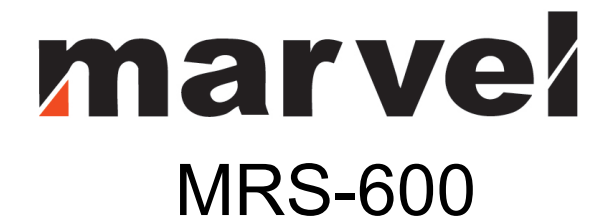

# **INSTRUCTION MANUAL**

*ACS-FB Series* Price Computing Label Scale

### **CONTENT**

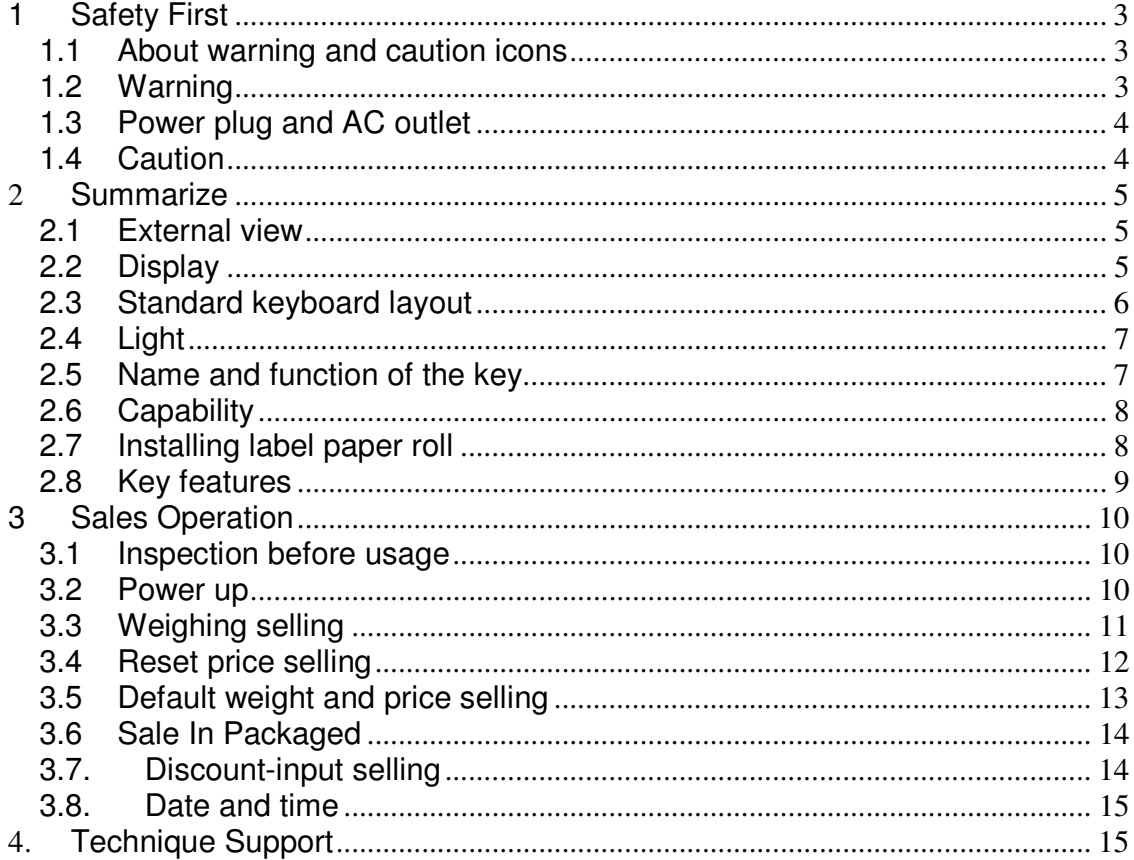

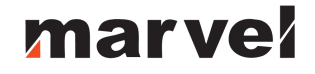

Congratulations on your choice of an **ACS-FB Series Price Computing Label Scale**, designed to give you many years of service.

### **1 Safety First**

- To use this product safely and correctly, read this manual thoroughly and operate as instructed.
- After reading this guide, keep it close at hand for future reference.
- Always observe the warnings and cautions indicated on the product.

### **1.1 About warning and caution icons**

In this guide various icons are used to highlight safe operation of this product and to prevent injury to the operator and other personnel and also to prevent damage to property and this product. To bring attention to risks and possible damage, the following types of icons are used.

 This symbol is indicated for attracting attention (including warning). In this triangle, the actual type of precaution indicates potential danger (e.g. electric shock).

 This symbol is indicated for attracting attention (including warning). In this triangle, the actual type of precaution indicates the susceptive of static electricity.

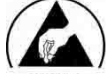

 This symbol indicated for attracting attention (including warning). In this semicircle, the actual type of precaution indicates the needed protection operation of static electricity.

### **1.2 Warning**

 $\angle D$  During handling electronic label printing scale

- 1. Should the scale malfunction, start to emit smoke or strange odor, or to occur other abnormal behavior immediately shut down the power and unplug the AC plug from the power outlet. Continued use creates the danger of fire and electric shock.
- 2. Do not place containers of liquid near the scale and do not allow any foreign matter to get into it. Should water or other foreign matter get into the scale, immediately shut down the power and unplug the AC plug from the power outlet. Continued use creates the danger of shot circuit, fire and electric shock.
- 3. Should you drop the scale and damage it, immediately shut down the power and unplug the AC plug from the power outlet. Continued use creates the danger of shorting, fire and electric shock.

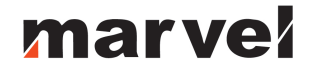

4. Never try to open the scale apart or modify it in any way. High-voltage components inside the scale create the danger of fire and electric shock.

### **1.3 Power plug and AC outlet**

- 1. Use only a proper AC electronic outlet: 190V ~ 250V; Temperature: -10 °C ~ +40°C; Humidity: 40%~90%. Use beyond the indicated conditions creates the danger of malfunction, fire and electric shock.
- 2. Make sure the power plug is inserted as far as it will go. Loose plugs create the danger of electric shock, overheating and fire. Note: Do not use an already damaged plug. Never connect to power outlet that is loose.
- 3. Use a dry cloth to periodically wipe off any dust built up on the head of the plug. Humidity can cause poor insulation and create the danger of electric shock and fire if dust stays on it.
- 4. Do not allow the power outlet or plug to become damaged, and never try to modify them in any way. Continued use of a damaged power outlet can cause deterioration of the insulation, exposure of internal wiring, and the danger of short circuit, electric shock and even fire.

### **1.4 Caution**

During handling electronic label printing scale

- 1. Do not place the scale on an unstable or uneven surface. Doing so can cause the scale to fall, and create the danger of malfunction, fire, and electric shock.
- 2. Do not place the scale in the following areas.
	- Areas where the scale will be subject to large amounts of humidity or dust, or directly exposed to extreme hot or cold air.
	- Areas exposed to direct sunlight, in a close electronic motor, or any other area subject to very high temperature.
- 3. Do not overlay bend the power cord, do not allow it to be caught between desks or other furniture, and never place heavy objects on top of the power cord. Doing so can cause short circuit or damage of the power cord, creating the danger of fire and electric shock.
- 4. Be sure to grasp the plug when unplugging the power cord from the wall outlet. Pulling on the cord can damage it, break the wiring, or cause shortcircuit, creating the danger of fire and electric shock.
- 5. Never touch the plug while your hands are wet. Doing so creates the danger of electric shock.
- 6. Do not place electric object near the scale. Any electric object getting into the scale maybe creates the danger of malfunction.
- 7. Make sure there is no sharp electric magnetic field around the scale; otherwise it will cause a danger of capability reduction of scale.

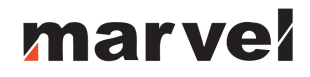

### **2 Summarize**

### **2.1 External view**

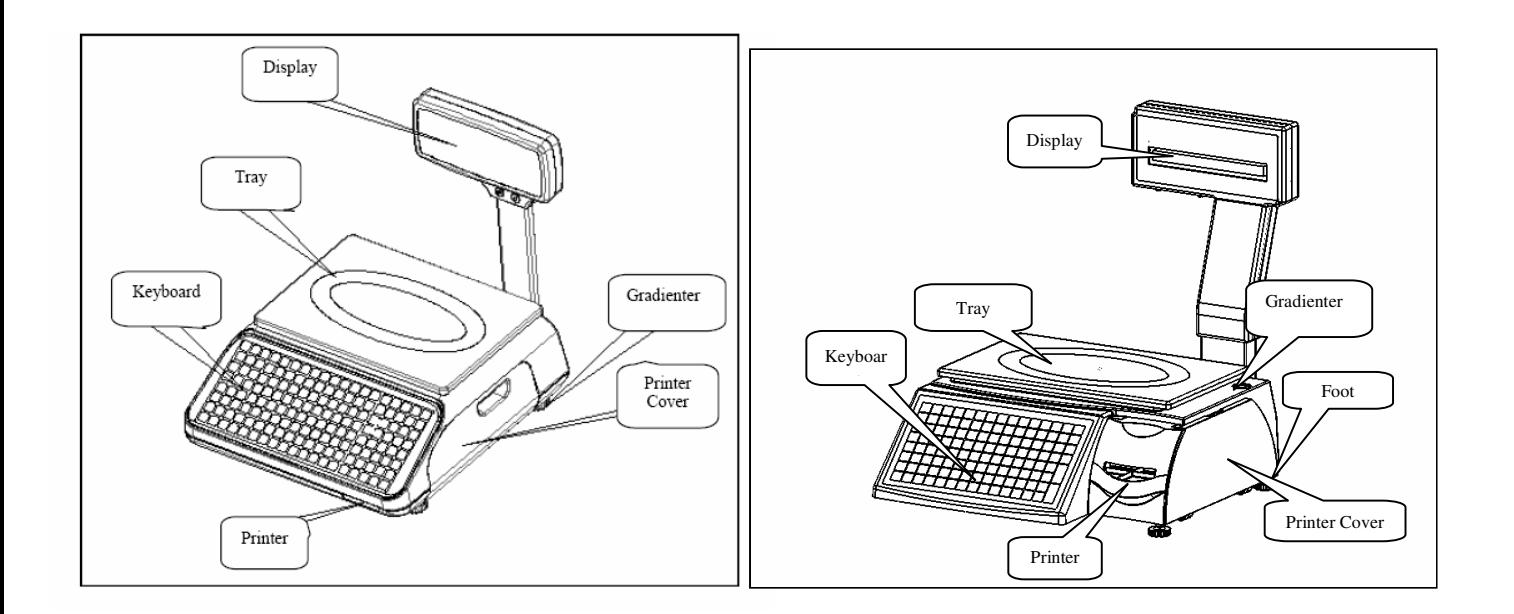

**2.2 Display** 

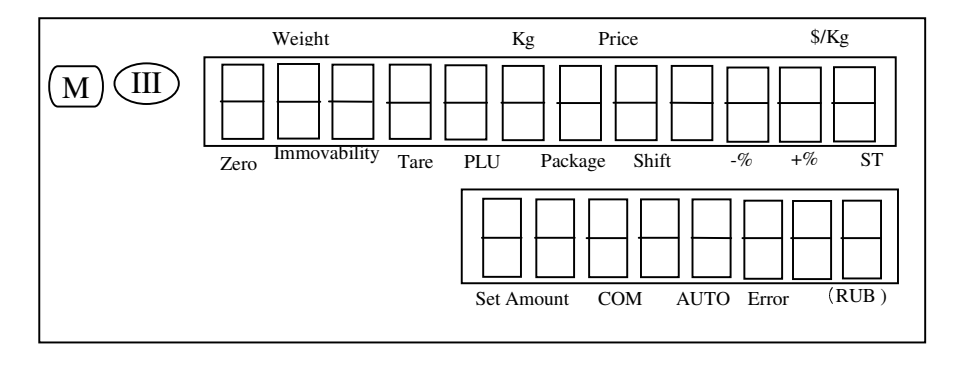

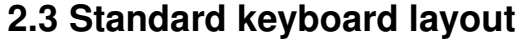

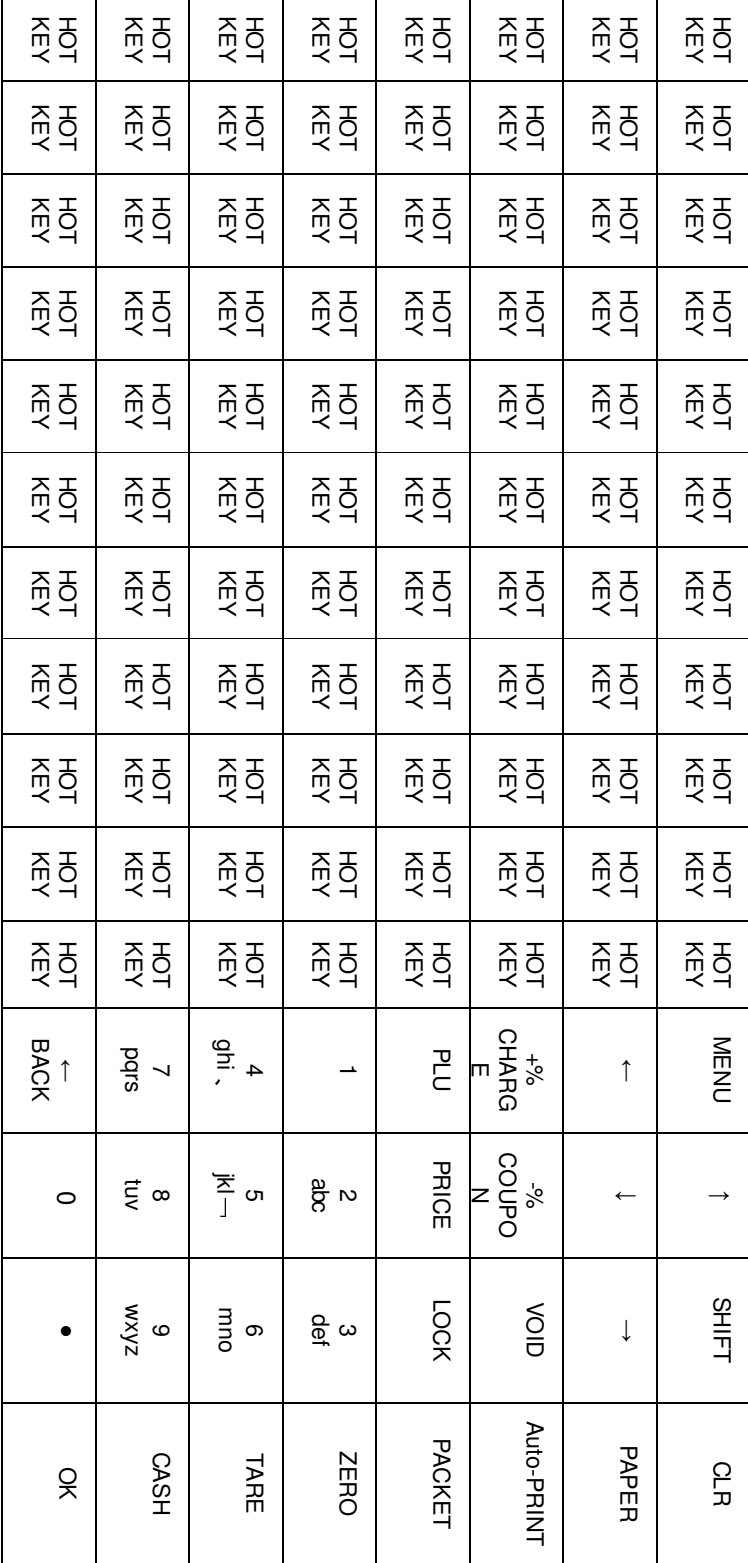

### **2.4 Light**

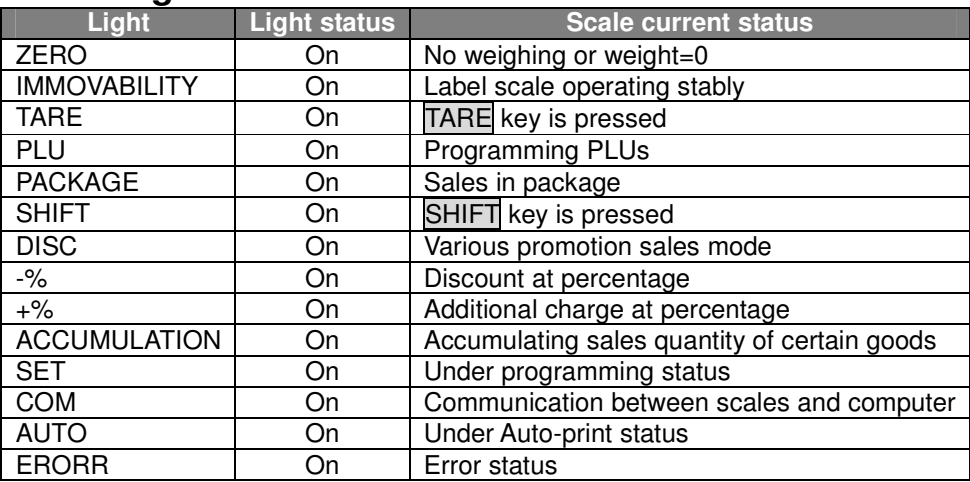

## **2.5 Name and function of the key**

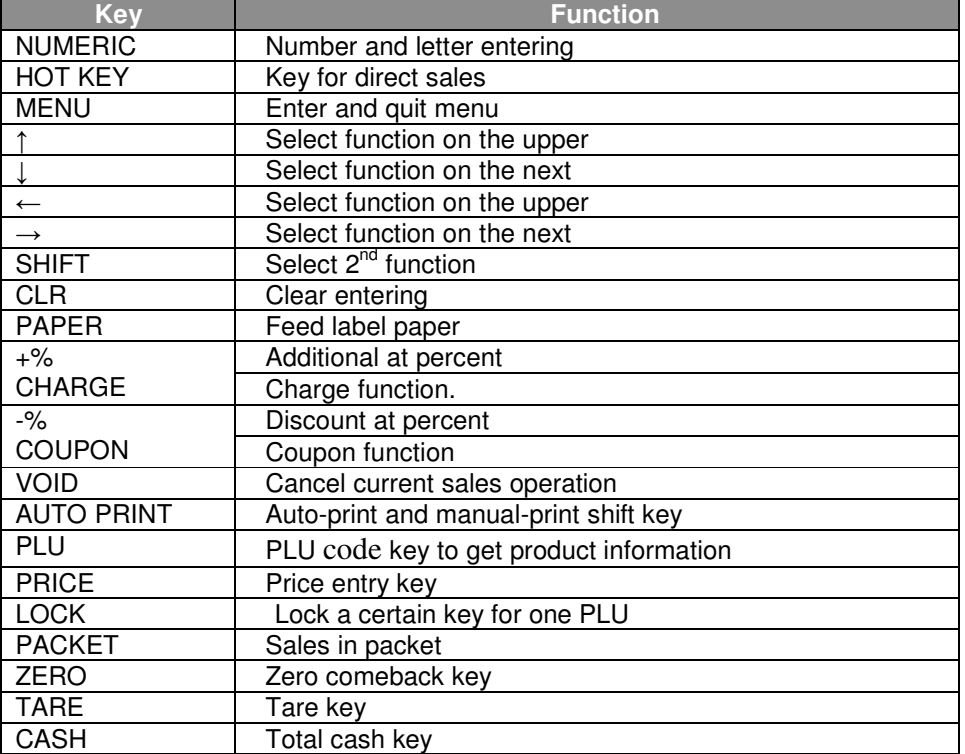

### **2.6 Capability**

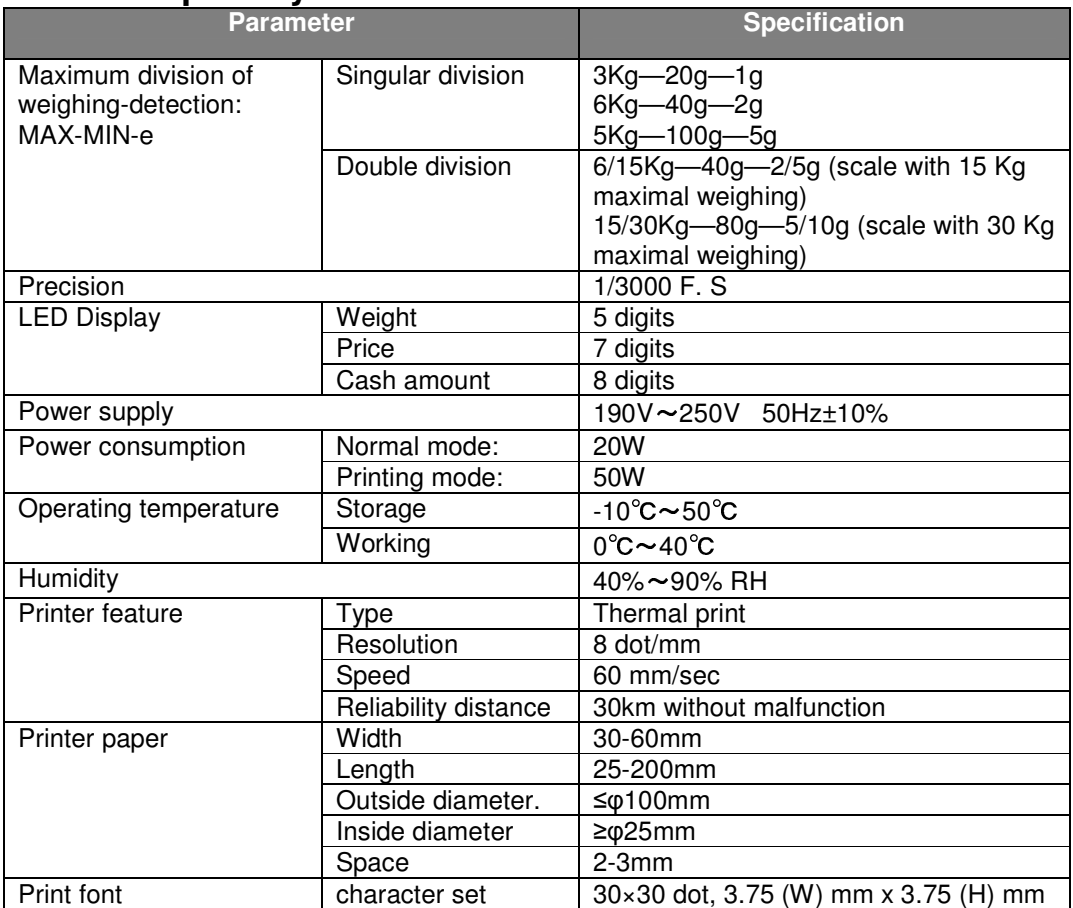

Note: this instruction manual is suitable for the price computing label scale with maximal weighing of 15 Kg and 30 Kg.

#### **2.7 Installing label paper roll**

- 1. Make sure that the power plug is unplugged from AC power
- 2. Open the printer side cover
- 3. Push release lever to lift up the printer head
- 4. Insert label roll into the Label Roll Shore
- 5. Separate the label from back-paper for 30cm
- 6. Load the label through paper chute and wind the back-paper two or three times around the spool shaft, and then use U-pin to lock it
- 7. Put down the printer head and lock it
- 8. Close the printer side cover
- 9. Turn on the power, press [feed key] to feed the label to correct print position

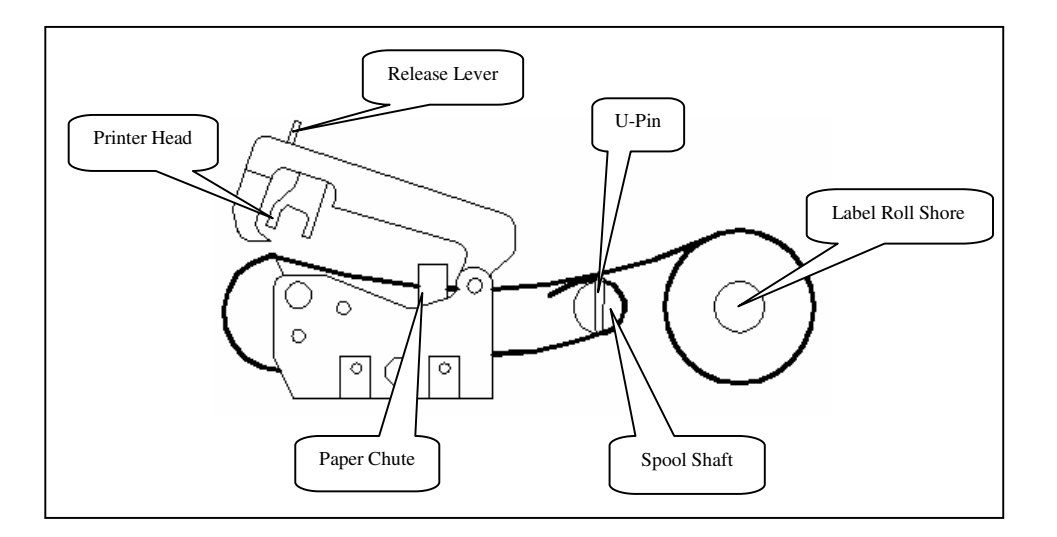

Note Load the label through the paper chute correctly and adjust the width of paper chute to the label.

### **2.8 Key features**

- 1. 10000 pieces of PLUs and PLUs data can be modified easily.
- 2. PLU hot-keys can be edited and makes sales operation more quickly.
- 3. Printing parameters and label code setting can be easily edited.
- 4. Label code format designation is convenient.
- 5. Label printing quantity and sales amount can be sorted by PLU code.
- 6. Multiple discount modes available. Amount before and after discount shown.
- 7. Easy communication in two network ways: RS-232 and TCP/IP.
- 8. Programming and setting can be done in computer and then uploaded to scale via RS-232 port.

## **3 Sales Operation**

### **3.1 Inspection before usage**

- 1. Switch on the scale
- 2. Make sure that the gradienter hole is clean
- 3. Anything on the scale pan should be cleared up.
- 4. Adjust the scale feet until the gradienter bubble showing adjustment to the horizontal. It is shown below:

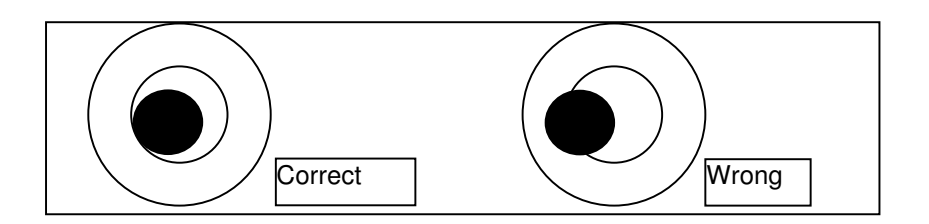

5. Make sure that printer paper sufficient and has been correctly installed.

#### **3.2 Power up**

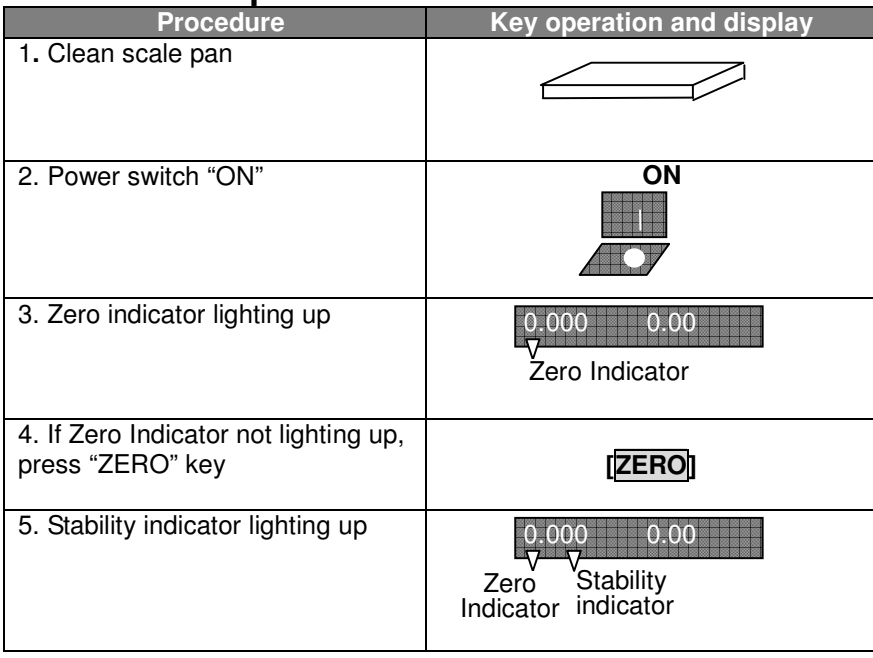

### **3.3 Weighing selling**

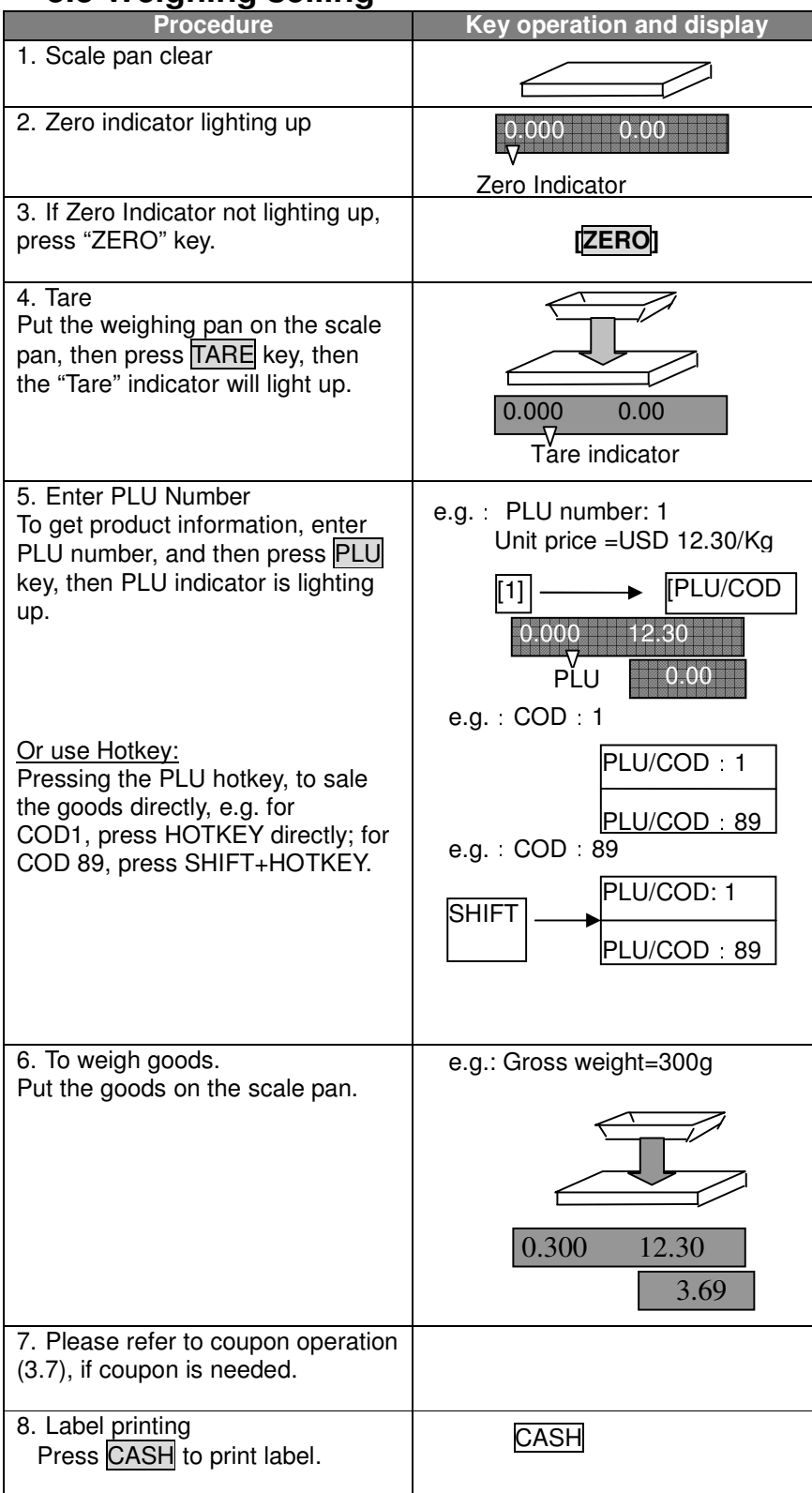

### **3.4 Reset price selling**

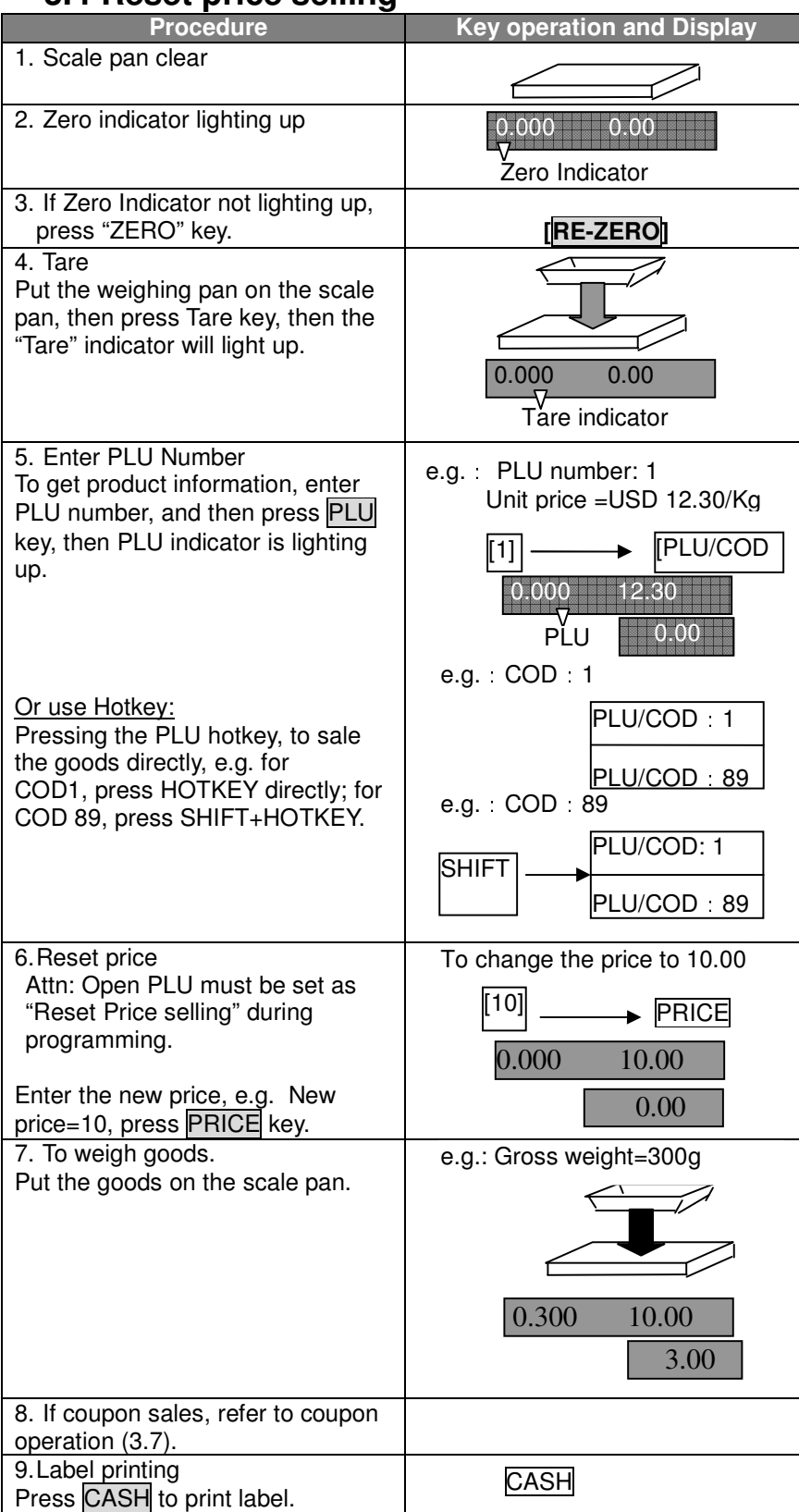

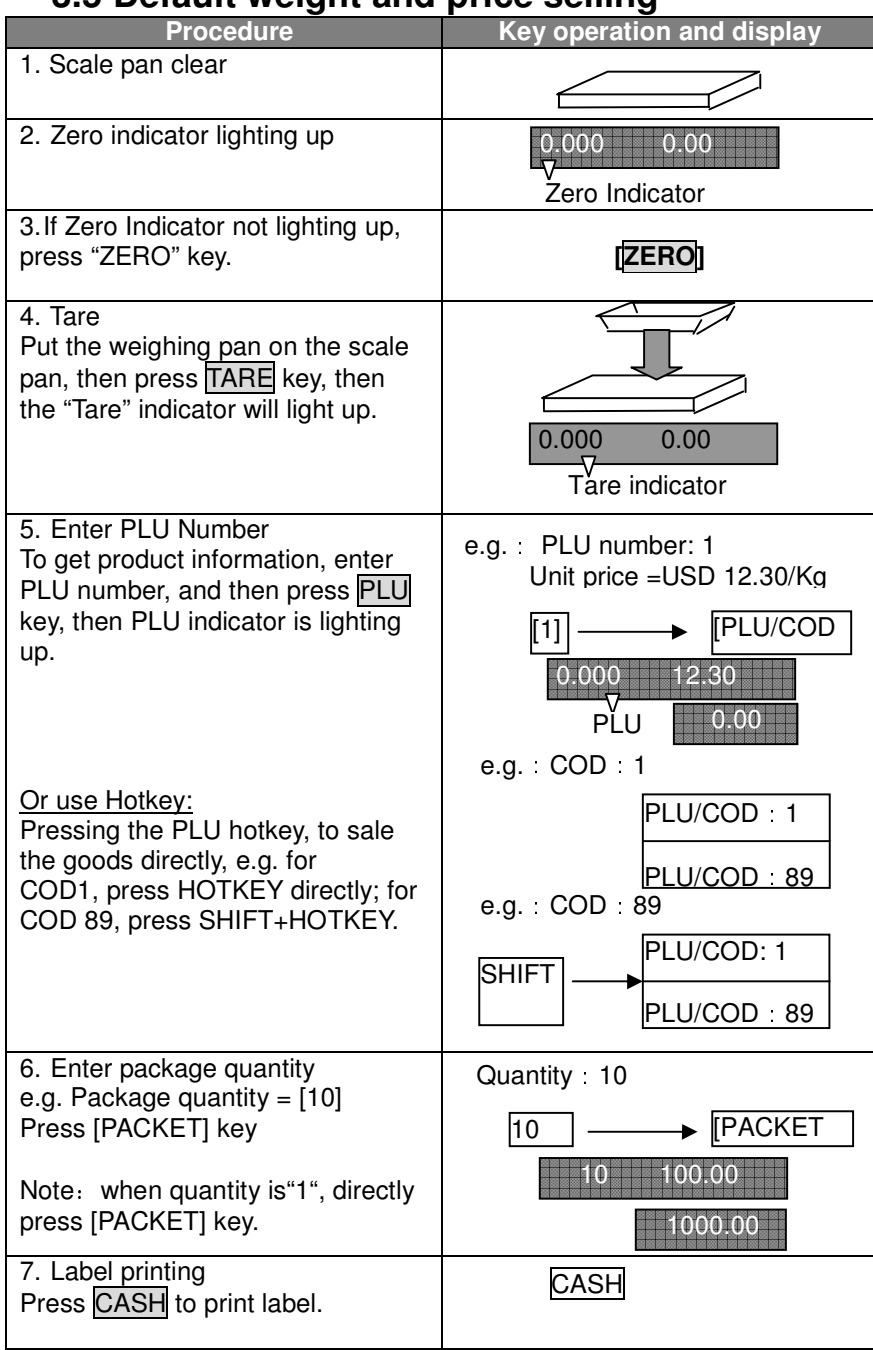

### **3.5 Default weight and price selling**

## **3.6 Sale In Package**

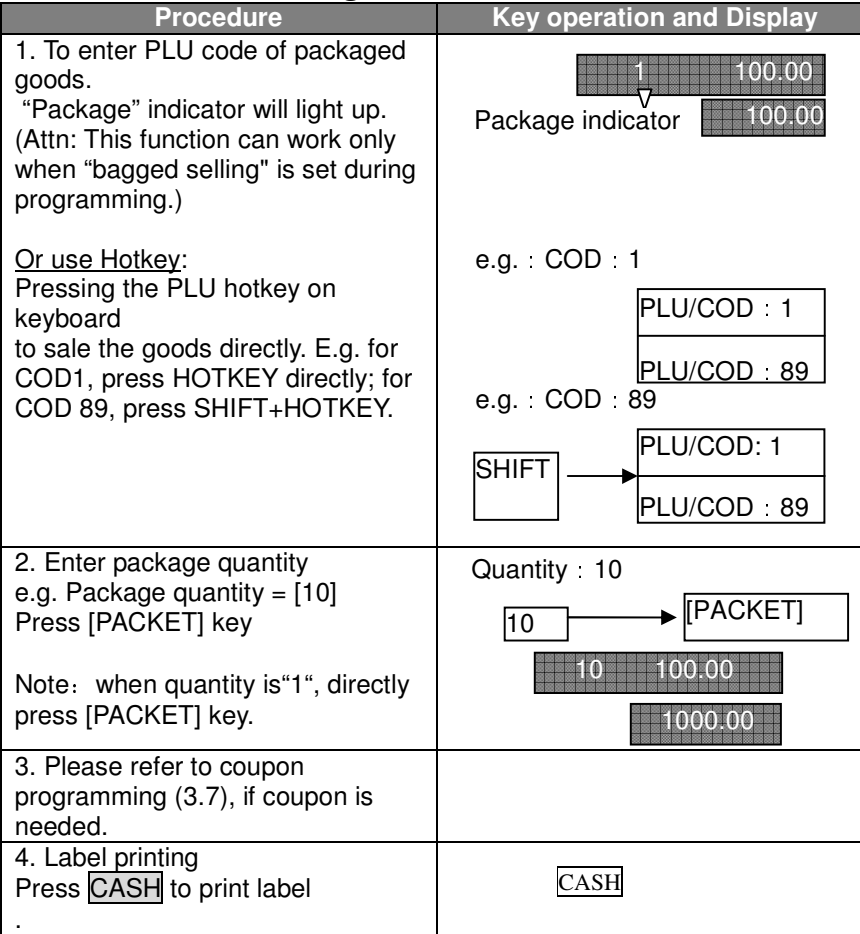

## **3.7. Coupon selling**

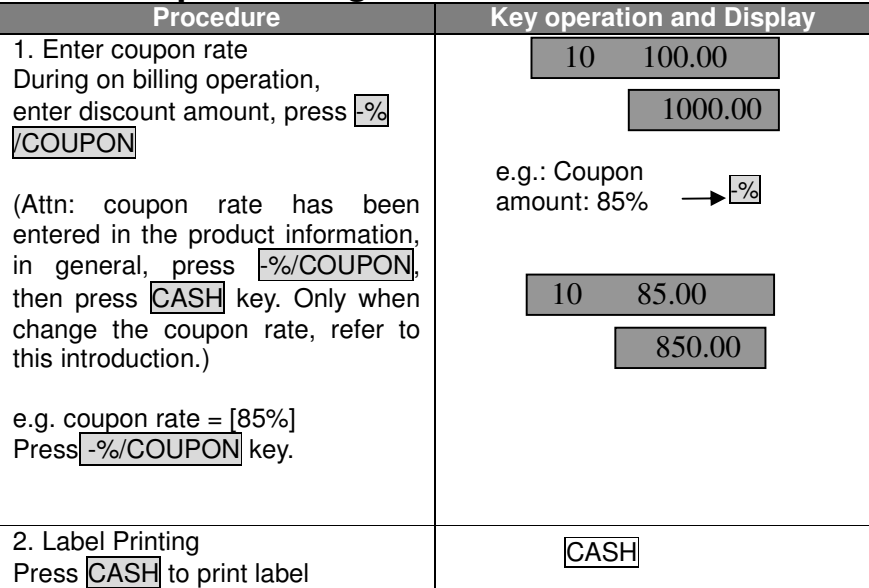

### **3.8. Date and time**

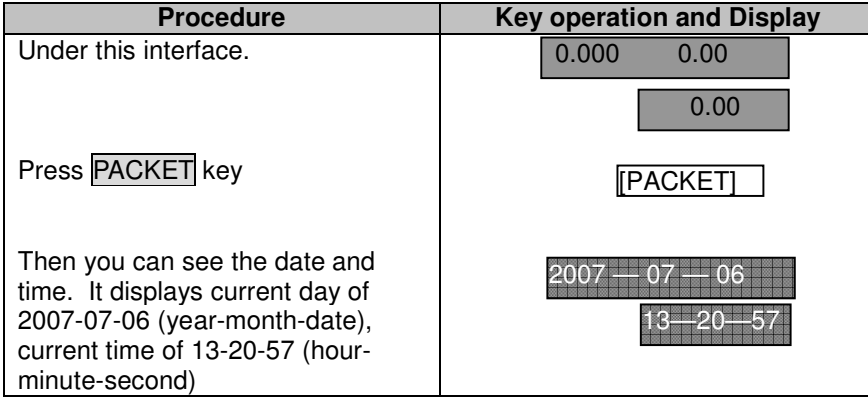

## **4. Technique Support**

Before you inform the technique representative, you may refer the error to the following list. Many questions occur do not because of the quality of the product rather a simple incorrect operation.

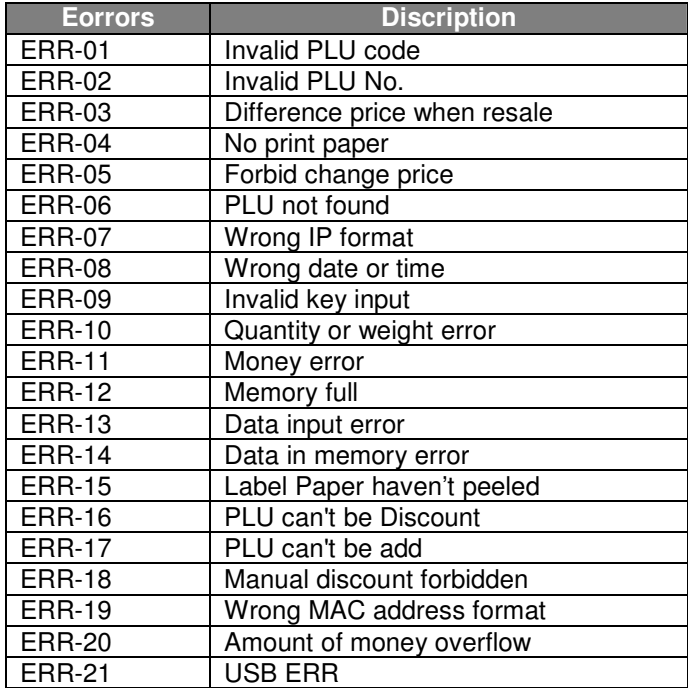